Computation and Problem Solving

# Introduction to the HTML

Korzhumbayev Azamat

- When you connect to a web page by entering its URL into the browser
	- Browser instructs your computer to send a message out over the Internet to the computer specified by that URL requests that it sends back a certain document (**HTML source doc**)
	- **– HTML source doc** describes the *content* and *layout* of the web page
	- After your computer receives the html, your browser interprets the html and displays the resulting web page (text/graphics/links etc)

# **• HTML** source document

- A text-only document
- Consists of (1) actual text, and (2) tags
- A **tag** is an html code that is enclosed in angel brackets <>; used to lay out the web page.
- **• XHTML** is a simple, more standardized version of HTML
- XHTML/HTML can be created using a simple text editor like notepad
- File extension must be **.html** or **.htm**

### Sample HTML

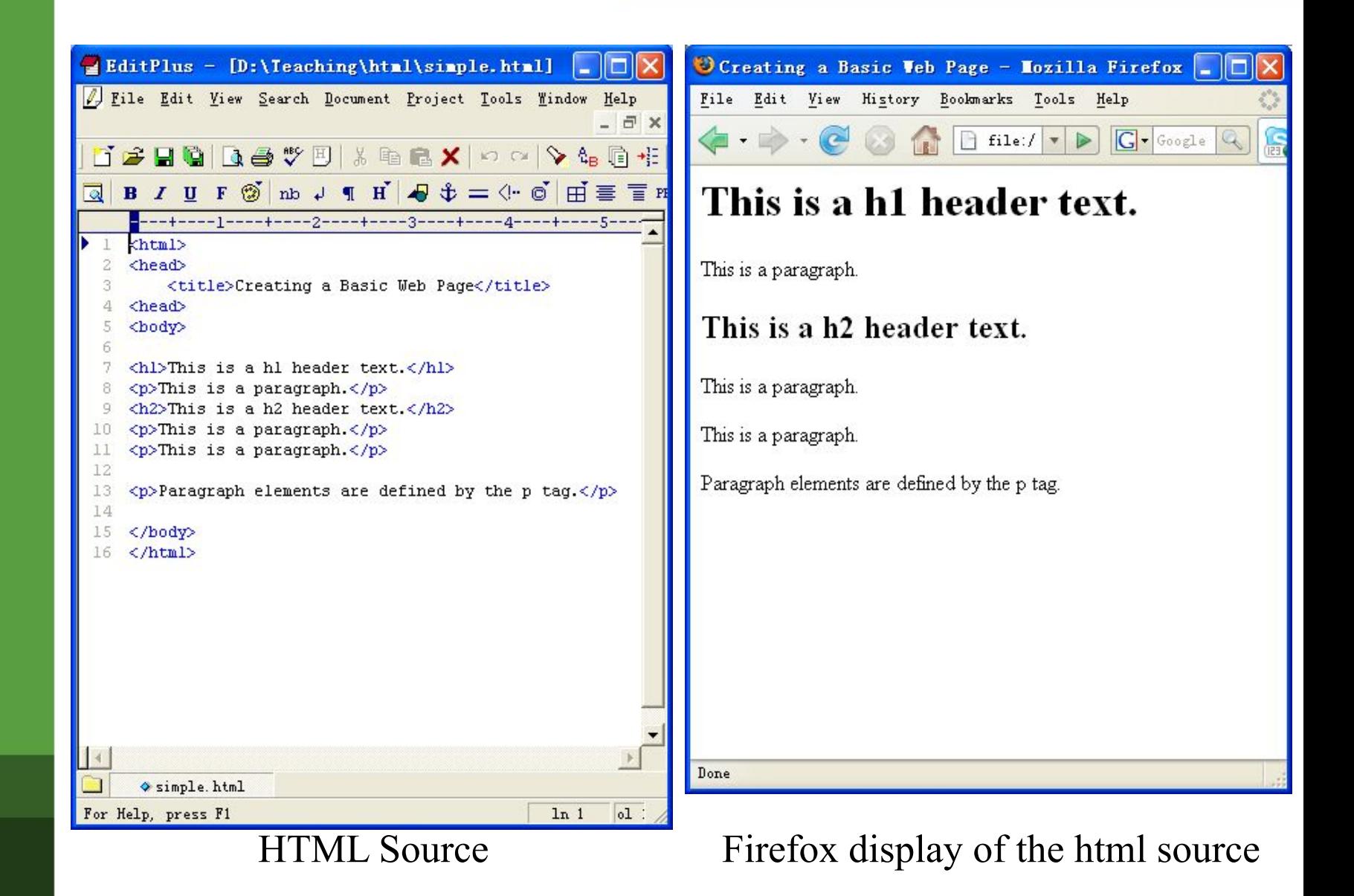

- **• XML** (eXtensible Markup Language):
	- is a **set of rules** that lets web designers classify their data in a way customized to their needs.
		- Extendable by creating new types of tags.
- **• XHTML** (eXtensible HyperText Markup Language):
	- A new version of HTML based on XML
	- Inherits strict syntax rules of XML

• Some comparisons of HTML vs. XHTML

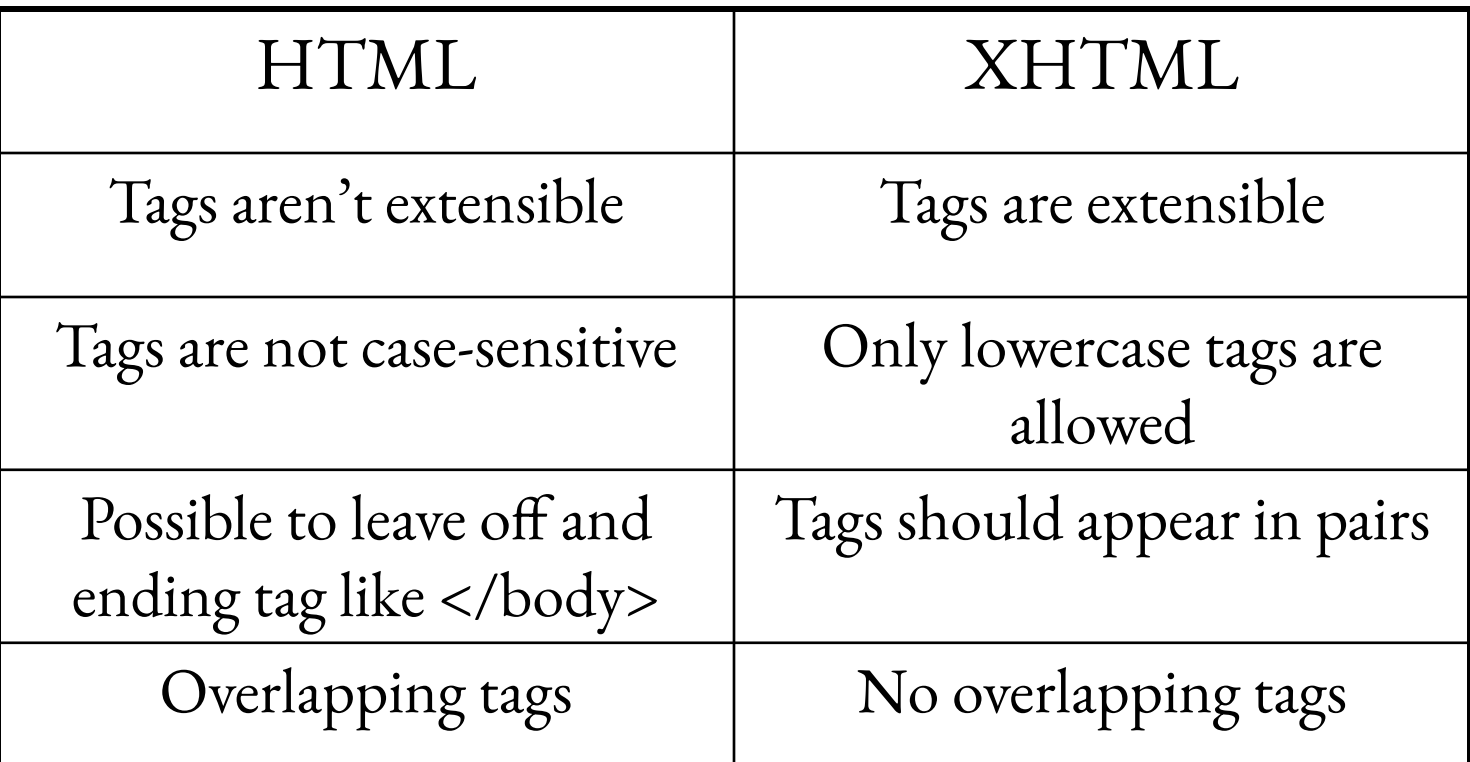

- An HTML document consists of four main parts:
	- the DOCTYPE
	- the Html
	- the Head
	- the Body

```
<!DOCTYPE html>
\text{thm}<head>
```

```
 <meta http-equiv="content-type" content="text/html; 
charset=utf-8" />
```

```
...
      <title>…</title>
</head>
```

```
<body>
```

```
…
</body>
\langlehtml>
```
## Creating HTML

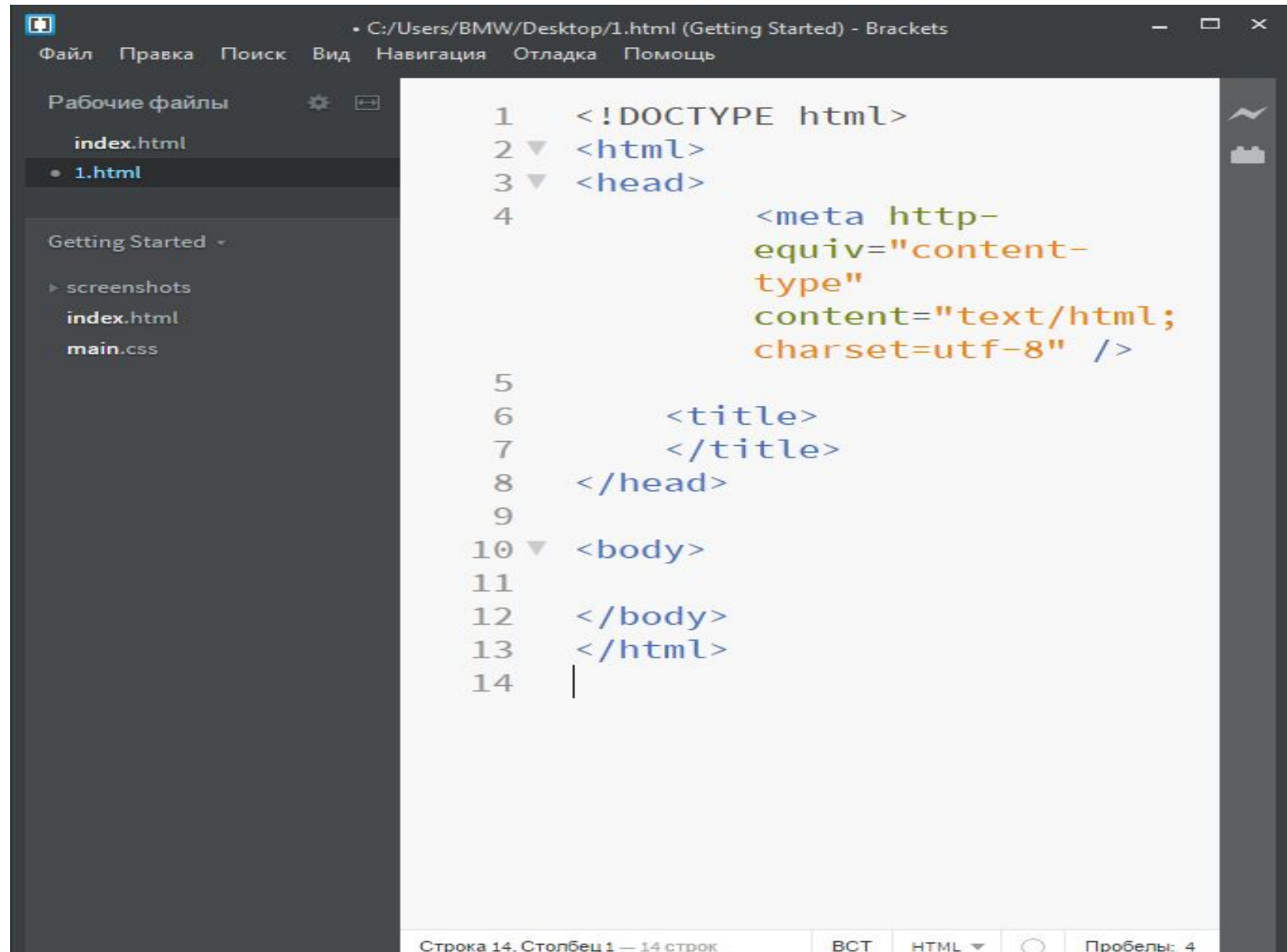

- Tags are also called **elements**
- An **attribute** is a special code that can enhance or modify a tag. They are generally located in the starting tag after the tag name.
- Basic syntax for html tags and attr.
	- **– <tag attribute="value"> </tag>**
	- All tags must be lower case and values of attributes need to be surrounded by quotes

### HTML Tags/Elements

# • Example – <strong>This is bold text…</strong>  $-$  <p style = "text-align: center" > This text will appear aligned to the center…</p>

### **• <meta>** tag

– is used to specify *keywords* that describe a document's **contents** as well as a **short description**.

• Two necessary attributes – "name" & "content"

<meta name="keywords" content="baseball, soccer, tennis"/> <meta name="description" content="Sports information page"/>

### **<p>** paragraph tag

# **• <p>** tag

- The paragraph tag. Used so separate text within a web page.
- Container type
- Will provide line breaks
- Optional attribute : align (not supported in HTML5)

<p align="center">

# •  **tag**

- Is used for line break
- Example

```
< p >Contact<br />
6150 Sennott Square<br />
University of Pittsburgh<br />
Pittsburgh, PA 15260
\langle p \rangle
```
### **Headings**

## $\bullet$   $\lt$ **h**1> $\gt$  to  $\lt$ **h6**>

– Define headers. <h1> defines the largest header. <h6> defines the smallest header.

• Example

 <h1>This is header 1</h1> <h2>This is header 2</h2> <h3>This is header 3</h3> <h4>This is header 4</h4> <h5>This is header 5</h5> <h6>This is header 6</h6>

#### **<em> & <strong> tags**

## **• <em>** tag

- Renders text as emphasized text
- **• <strong>** tag
	- Renders text as strong emphasized text
- Example (with smth. missing)

 <em>Emphasized text</em><br /> <strong>Strong text</strong><br />

- Comments are enclosed in <!-- and -->
- Example

<!--This comment will not be displayed--> <p>This is a regular paragraph</p>

What are the reasons for using comments?

- <br />blockquote> tag defines the start of a long quotation. <blockquote cite= "http://www.forbes.kz/dollar.htm"> here is a long quotation here is … </blockquote>
- **• <q>** tag defines the start of a long quotation. <p><q cite="if any"> here is a short quotation</q> that helps you </p>